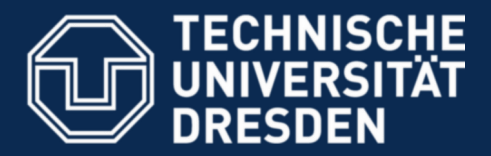

**Faculty of Computer Science** Institute for System Architecture, Operating Systems Group

# **Microkernel-based Operating Systems —Introduction—**

Jan Bierbaum, Carsten Weinhold

Dresden, October 10th 2023

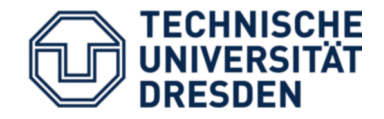

- Provide deeper understanding of OS mechanisms
- Illustrate alternative design concepts
- Promote OS research at TU Dresden
- Make you all enthusiastic about OS development in general and microkernels in particular

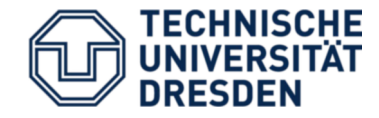

- Slides: <https://tud.de/inf/os>  $\rightarrow$  Studies  $\rightarrow$ Lectures  $\rightarrow$  MOS
- Mailing list (announcement & updates): <https://os.inf.tu-dresden.de/mailman/listinfo/mos2023>
- Matrix: [https://matrix.to/#/#inf-os-mos:tu-dresden.de](https://matrix.to/#/%23inf-os-mos:tu-dresden.de)
- Schedule:
	- Lecture: every Tuesday, 16:40, APB/E023
	- Exercises: (roughly) bi-weekly, Tuesday, 14:50
	- (mostly) hybrid via BBB
	- **Switch slots of lecture and exercise?**

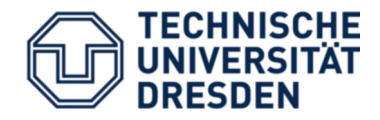

Exercises

- Practical exercises in the computer lab
- Paper reading exercises in APB/E008 (?)
	- Read a paper **beforehand**
	- Sum it up and prepare questions/observations
	- Actively participate in the discussion
- Exercises may also take place online
- Announced on website and mailing list

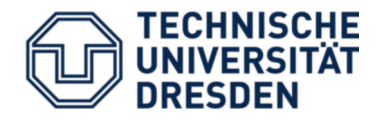

- Complex lab "Microkernel-Based Operating Systems" in parallel to this lecture
- Build several components of an MOS
- Online via BBB; time to be changed
- Mainly programming on your own
- Coordination via dedicated mailing list, check the [complex lab website](https://tu-dresden.de/ing/informatik/sya/professur-fuer-betriebssysteme/studium/praktika-seminare/komplexpraktikum-mikrokernbasierte-betriebssysteme)

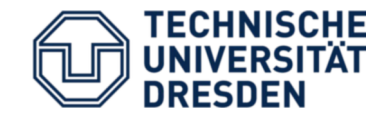

# Monoliths vs. Microkernels

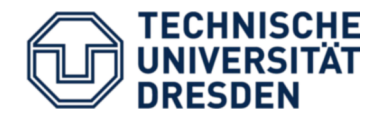

- Manage the available resources
	- Hardware (CPU, memory, …)
	- Software (file systems, networking stack, …)
- Provide easier-to-use interface to access resources
	- Unix: read/write data from/to sockets instead of fiddling with TCP/IP packets on your own
- Perform privileged / HW-specific operations
	- x86: ring 0 vs. ring 3
	- Device drivers
- Provide separation and collaboration
	- Isolate users / processes from each other
	- Allow cooperation if needed (e.g., sending messages between processes)

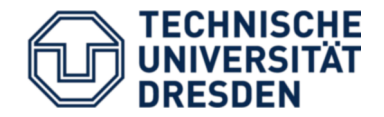

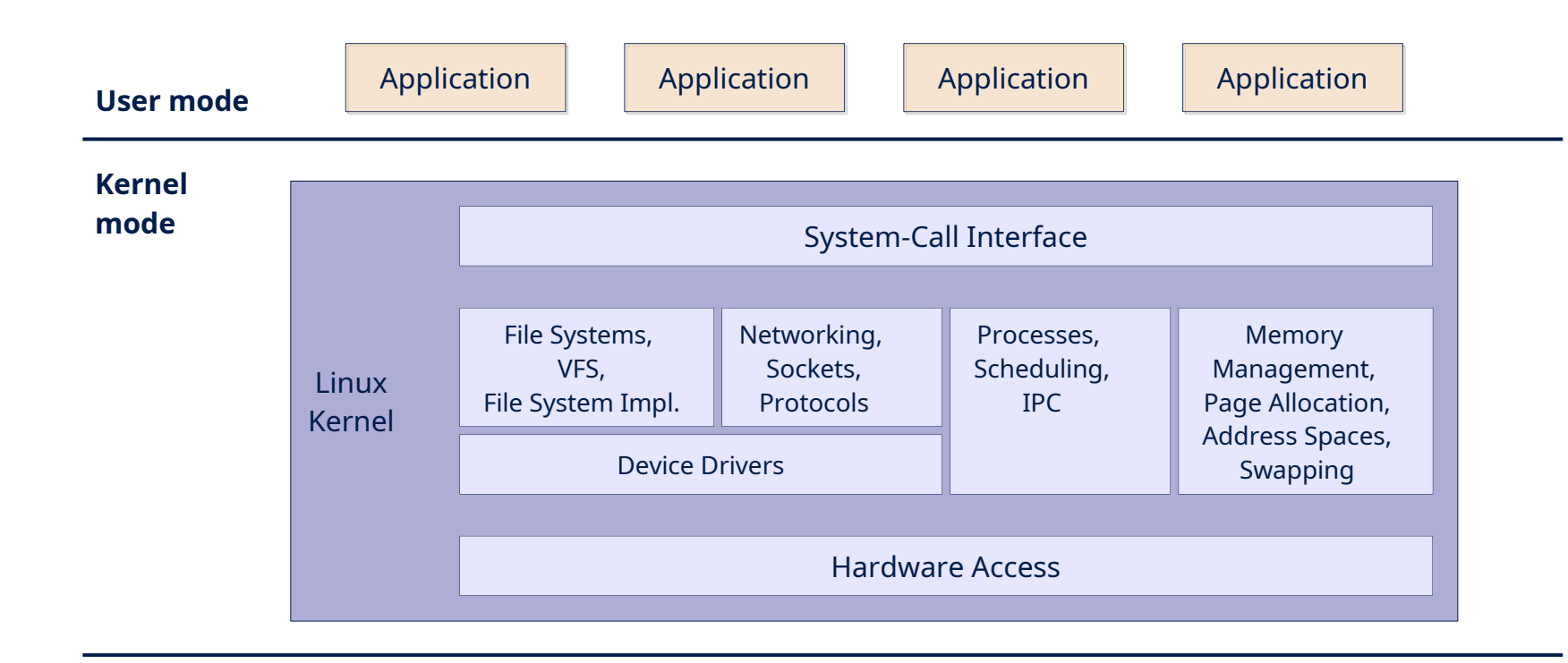

**Hardware** CPU, Memory, PCI, Devices

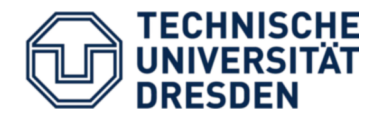

- Security issues
	- All components in privileged mode
	- Direct access to all kernel-level data
	- Module loading  $\rightarrow$  easy living for rootkits
- Resilience issues
	- Faulty drivers can crash the whole system
	- 75% of today's OS kernels are drivers
- Software-level issues
	- Complexity is hard to manage
	- Custom OS for hardware with scarce resources?

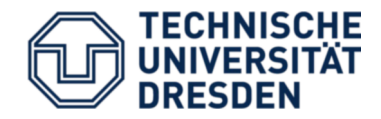

- Minimal OS kernel
	- less error prone
	- small *Trusted Computing Base*
	- suitable for verification
- System services in user-level *servers*
	- flexible and extensible
- Protection between individual components
	- More resilient: crashing component does not (necessarily...) crash the whole system
	- More secure: inter-component protection

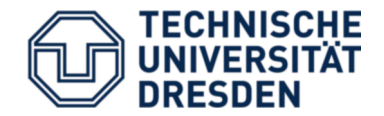

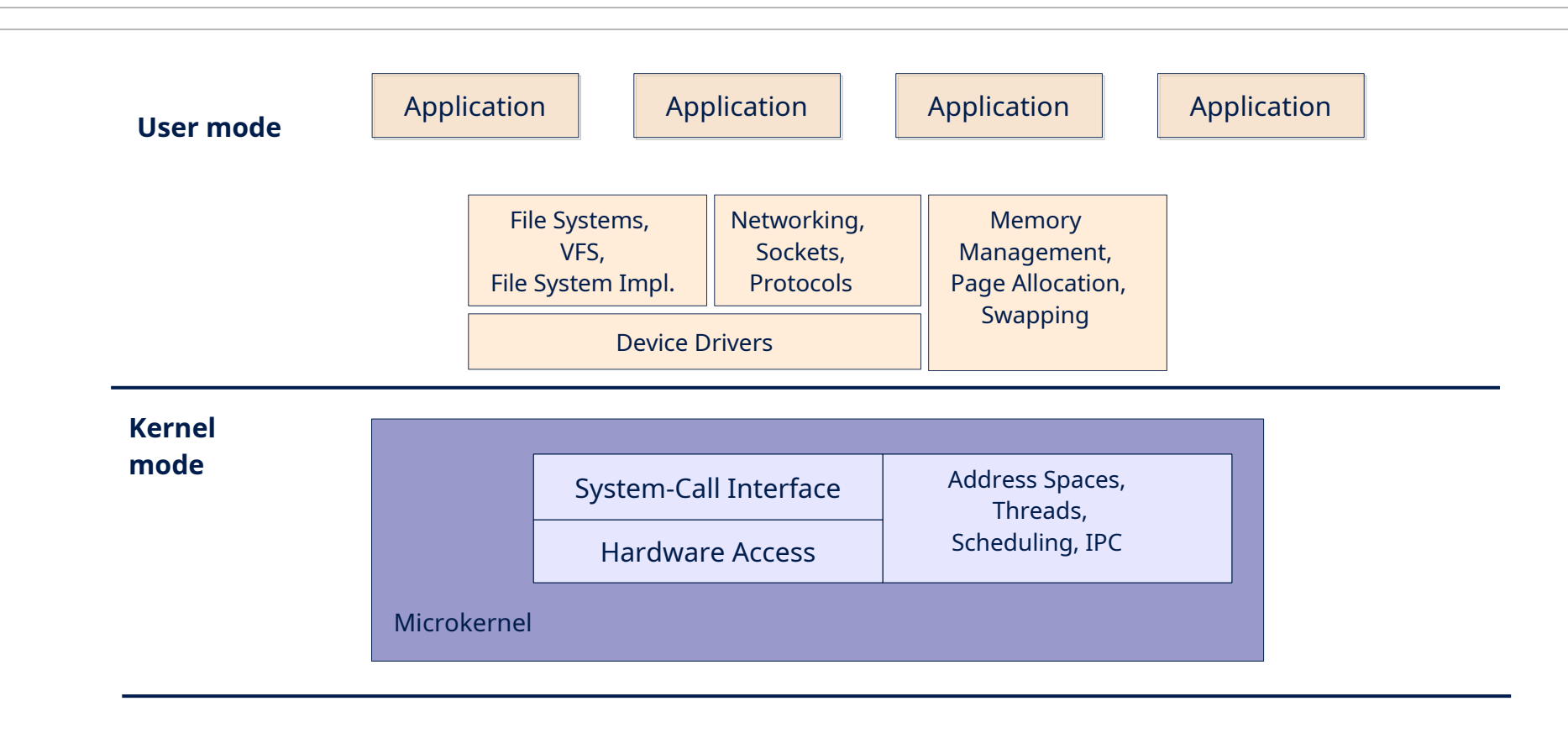

Hardware CPU, Memory, PCI, Devices

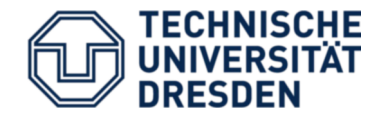

- OS personalities
- Customisability
	- Servers may be configured to suit the target system (small embedded systems, desktop PCs, SMP systems, …)
	- Remove unnecessary servers
- Enforce reasonable system design
	- Well-defined interfaces between components
	- Access to components only via these interfaces
	- Improved maintainability

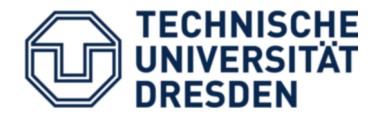

- Developed at CMU, 1985 1994
	- Rick Rashid (former head of MS Research)
	- Avie Tevanian (former Apple CTO)
	- Brian Bershad (professor @ U. of Washington)

- Foundation for several real systems
	- Single Server Unix (BSD4.3 on Mach)
	- MkLinux (OSF, Apple)
	- IBM Workplace OS
	- NeXT OS  $\rightarrow$  Mac OS X

– …

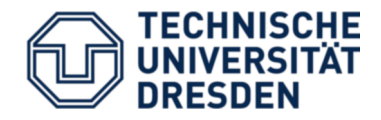

- Simple, extensible *communication kernel*
	- "Everything is a pipe."
	- *Ports* as secure communication channels
- Multiprocessor support
- Message passing by mapping
- Multi-server OS personality
- POSIX compatibility
- Shortcomings
	- Performance
	- Drivers in the kernel

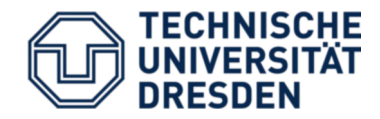

- Main goals:
	- Multiple OS personalities
	- Support for multiple HW architectures

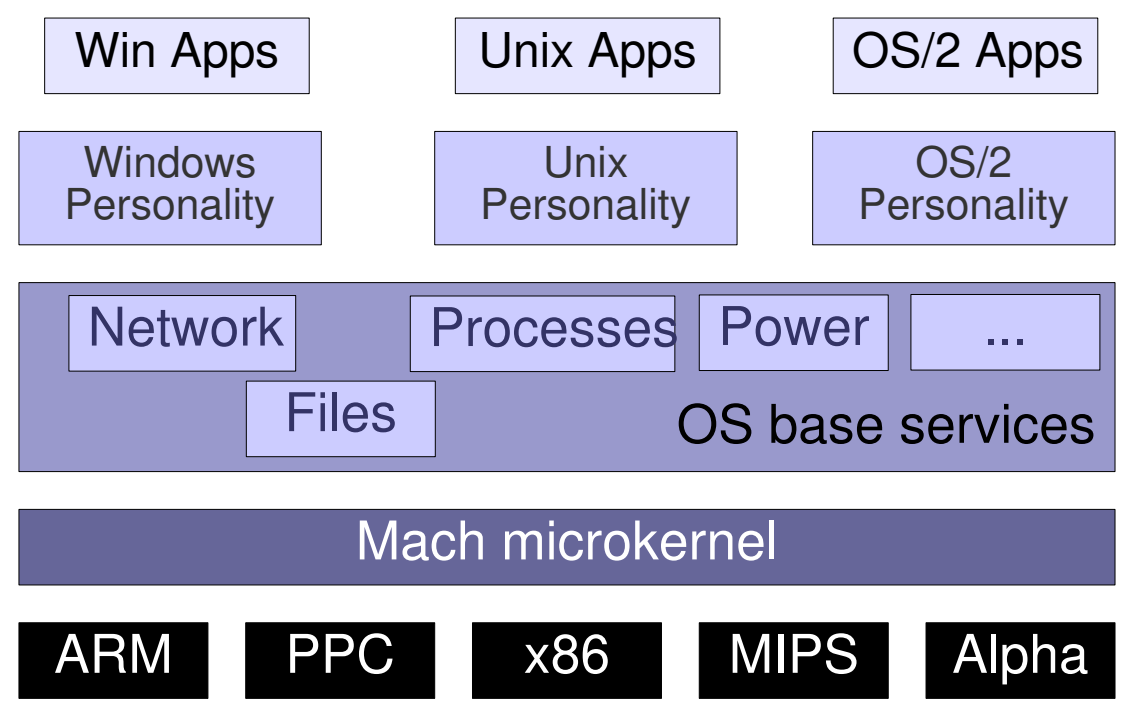

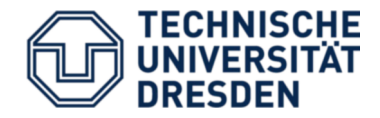

- Never finished … but almost 2 billion US-\$ spent
- Causes of failure:
	- Underestimated difficulties in creating OS personalities
	- Management errors: divisions forced to adopt new system without having a system
	- "Second System Effect": too many fancy features
	- Too slow
- Conclusion: Microkernel worked, but system atop the microkernel did not

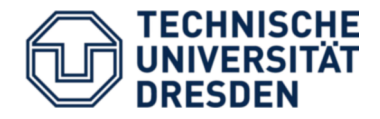

- OS personalities did not work
- Flexibility … but monolithic kernels became flexible, too (e.g., Linux kernel modules)
- Better design … but monolithic kernels also improved (restricted symbol access, layered architectures)
- Maintainability ... still very complex
- Performance matters a lot

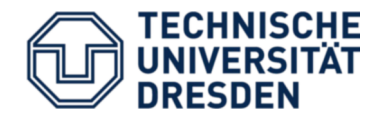

- Subsystem protection / isolation
- Code size (generated using David A. Wheeler's 'SLOCCount')
	- Microkernel-based OS
		- Fiasco kernel:  $\sim$ 34,000 LoC
		- "HelloWorld" (+ boot loader + root task): ~10,000 LoC
	- Linux kernel (3.0.4., x86 architecture):
		- Kernel:  $\sim$ 2.5 million LoC
		- + Drivers: ~5.4 million LoC
- Customisability
	- Tailored memory management / scheduling / … algorithms
	- Adaptable to embedded / real-time / secure / … systems

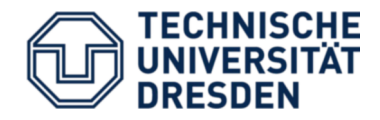

**Challenges** 

- We need fast and efficient kernels
	- Covered in the "Microkernel construction" lecture in the summer term
- We need fast and efficient OS services
	- Memory and resource management
	- Synchronization
	- Device Drivers
	- File systems
	- Communication interfaces
		- $\rightarrow$  Subject of this lecture

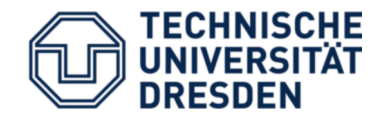

- Minix @ FU Amsterdam (Andrew Tanenbaum)
- Singularity @ MS Research
- EROS/CoyotOS @ Johns Hopkins University
- The L4 Microkernel Family
	- Originally developed by Jochen Liedtke at IBM and GMD
	- 2<sup>nd</sup>-generation microkernel
	- Several kernel ABI versions

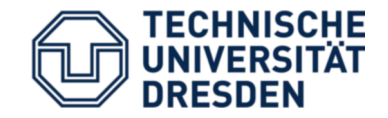

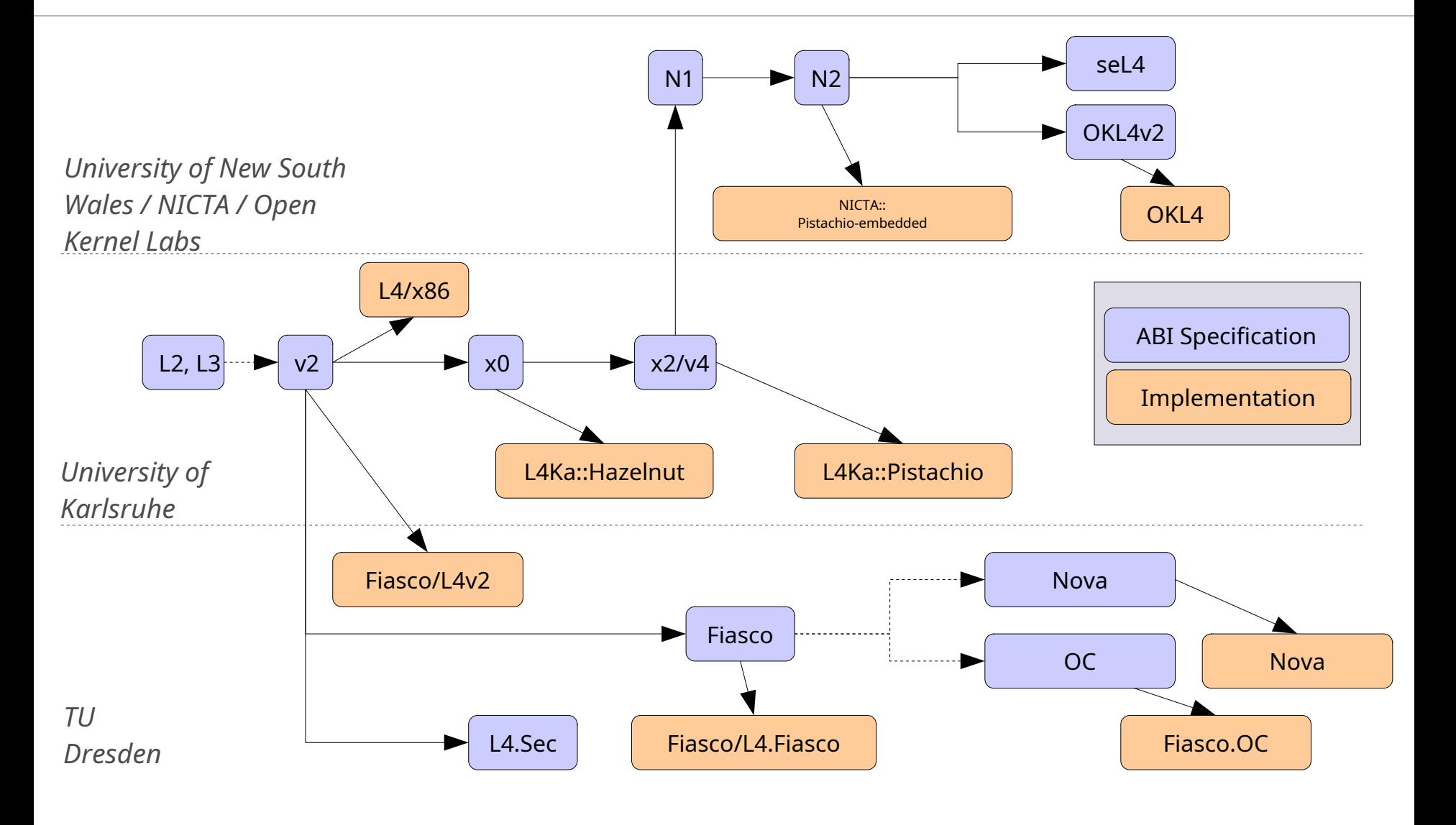

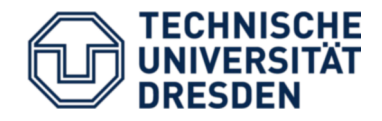

- Jochen Liedtke: *"A microkernel does no real work."*
	- Kernel only provides inevitable mechanisms.
	- Kernel does not enforce policies.
- But what is inevitable?
	- Abstractions
		- Threads
		- Address spaces (tasks)
	- Mechanisms
		- Communication
		- Resource mapping
		- (Scheduling)

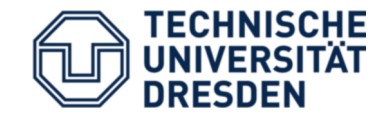

# Taking a closer look at L4

#### Case study: **L4/Fiasco.OC**

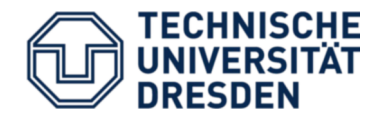

- "Everything is an object"
	- Task Address spaces
	- Thread Activities, scheduling
	- IPC Gate Communication, resource mapping
	- IRQ Communication
	- Factory Create other objects, enforce resource quotas
- One system call: **invoke\_object()**
	- Parameters passed in UTCB
	- Types of parameters depend on type of object

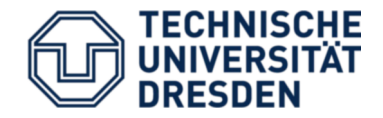

- Kernel-provided objects
	- Threads
	- Tasks
	- IRQs
	- …
- Generic communication object: IPC gate
	- Send message from sender to receiver
	- Allows to implement **new objects** in **user-level** applications

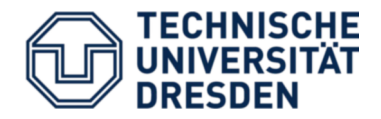

- Build everything above kernel using user-level objects that provide a service
	- Networking stack
	- File system

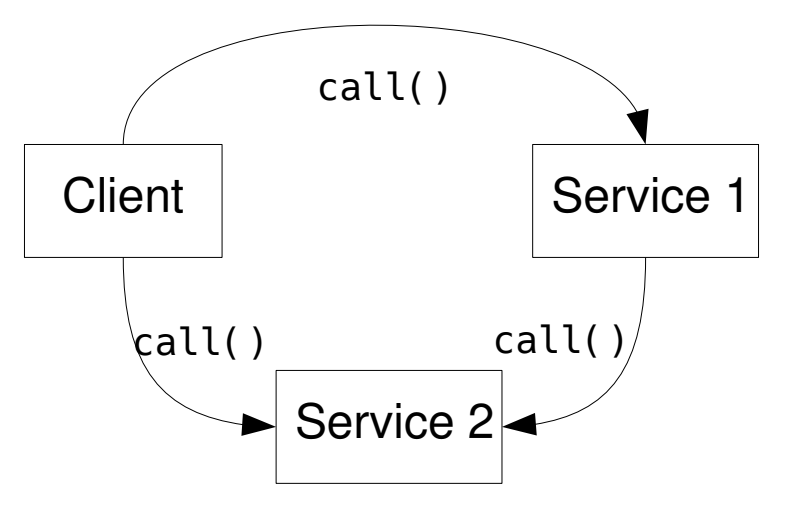

- Kernel provides
	- Object creation/management
	- Object interaction: Inter-Process Communication (IPC)

– ...

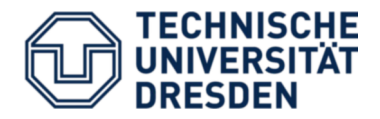

- To call an object, we need an address:
	- Telephone number

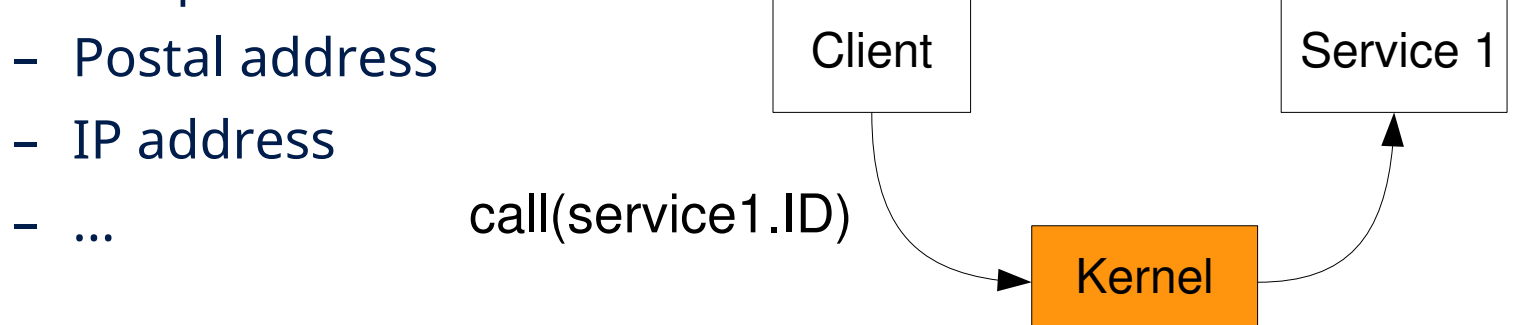

- Simple idea, isn't it?
- ID is wrong? Kernel returns ENOTEXIST
- But not so fast! This scheme is insecure:
	- Client could simply "guess" IDs brute-force
	- (Non-)Existence can be used as a covert channel

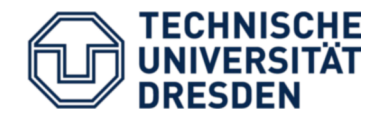

- Global object IDs are
	- insecure (forgery, covert channels)
	- inconvenient (programmer needs to know about partitioning in advance)
- Solution in Fiasco.OC
	- Task-local *capability space* as indirection
	- *Object capability* required to invoke object
	- Per-task name space
		- Maps names to object capabilities
		- Configured by task's creator

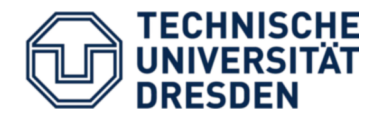

- Capability:
	- Reference to an object
	- Protected by the kernel
		- Kernel knows all capability–object mappings
		- Managed as a per-process capability table
		- User processes only use indices into this table

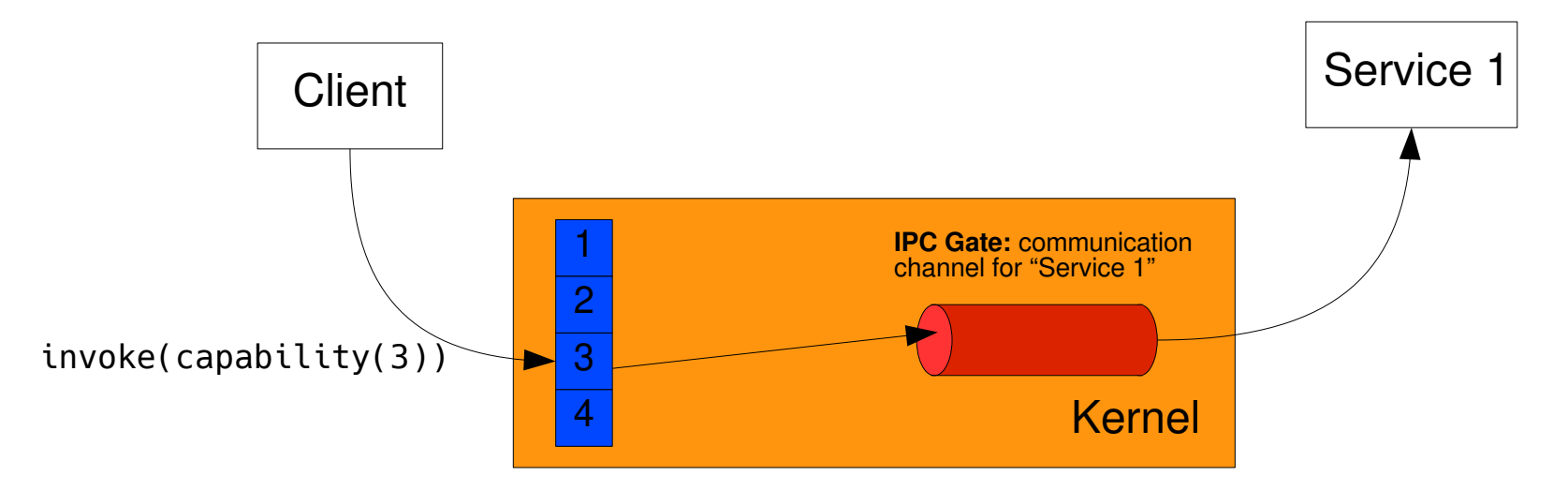

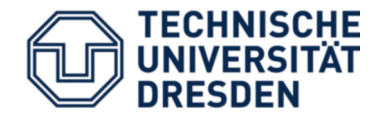

- Kernel object for communication: *IPC gate*
- Inter-process communication (IPC)
	- Between threads
	- Synchronous
- Sequence:
	- Sender writes message into its UTCB
	- Sender invokes IPC gate  $\rightarrow$  blocks sender until receiver ready (i.e., waits for message)
	- Kernel copies message to receiver thread's UTCB
	- Both continue, knowing that message has been transferred/received

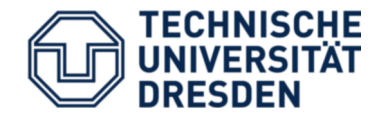

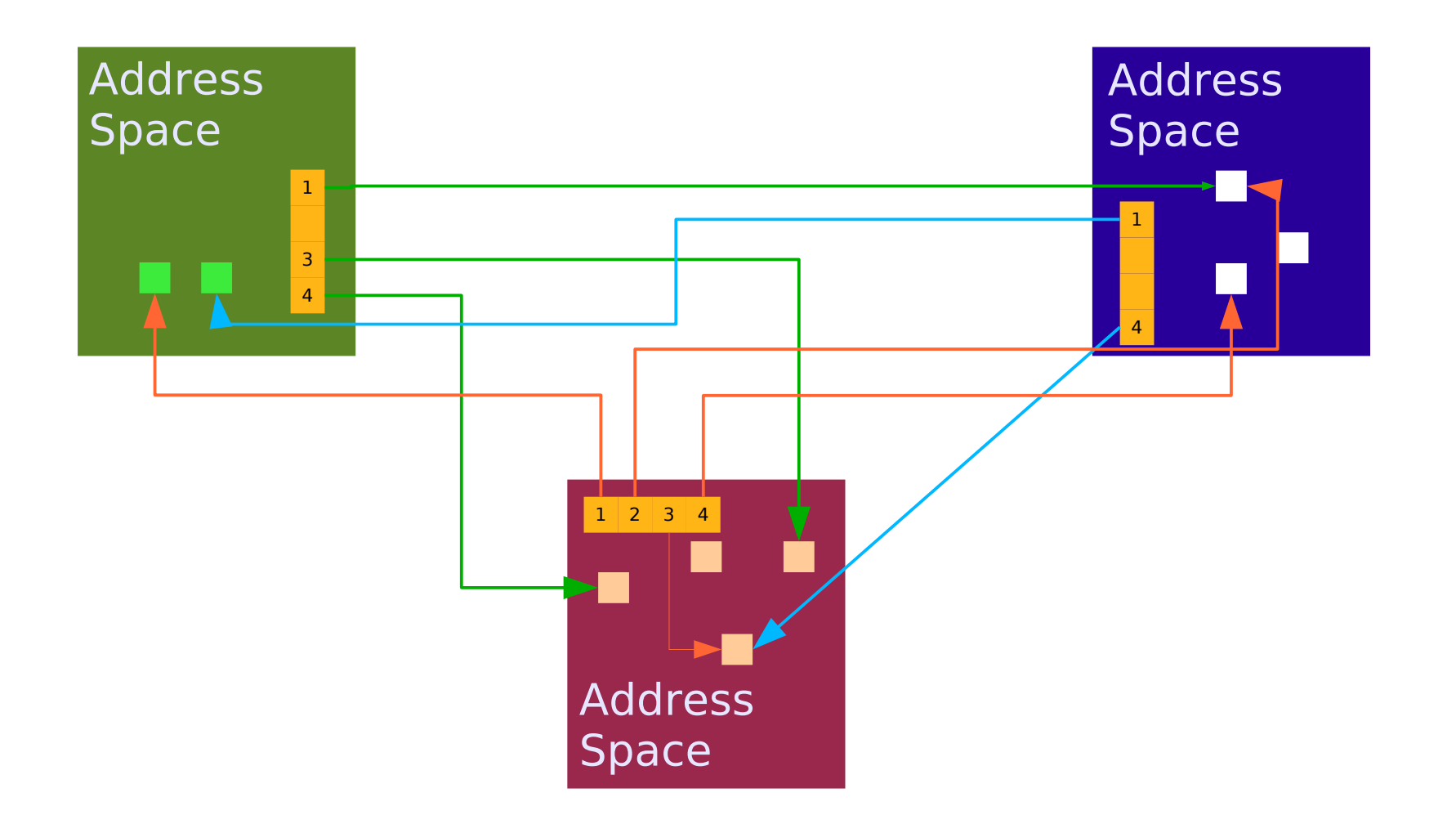

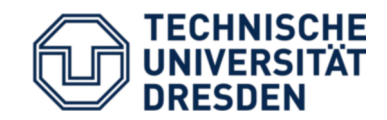

## More L4 concepts

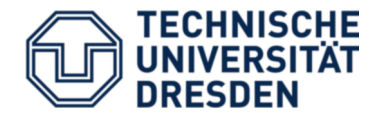

- Thread
	- Unit of execution
	- Implemented as kernel object
- Properties managed by the kernel
	- Instruction Pointer (EIP)
	- Stack (ESP)
	- Registers
	- User-level thread control block (UTCB)
- User-level applications need to
	- allocate stack memory
	- provide memory for application binary
	- find entry point

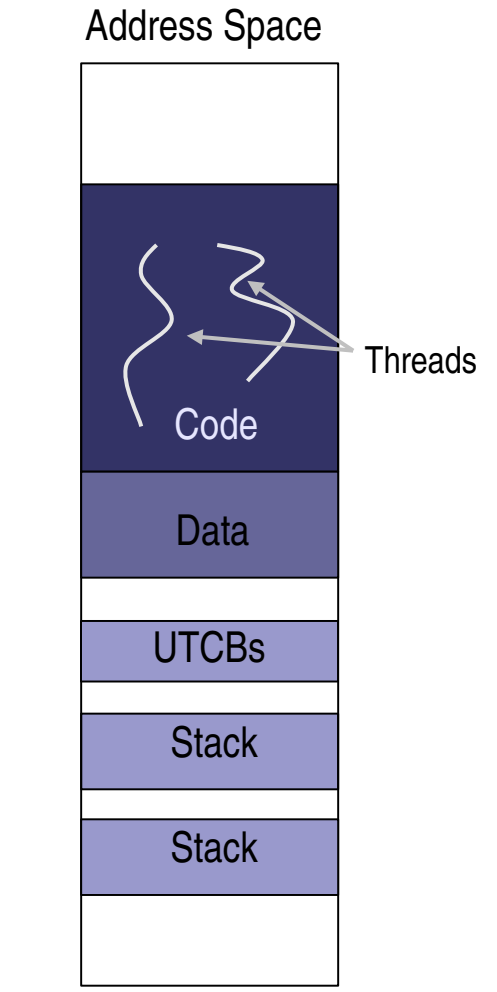

– …

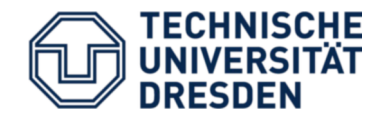

- Kernel object: IRQ
- Used for hardware and software interrupts
- Provides asynchronous signaling
	- invoke\_object(irq\_cap, WAIT)
	- invoke\_object(irq\_cap, TRIGGER)

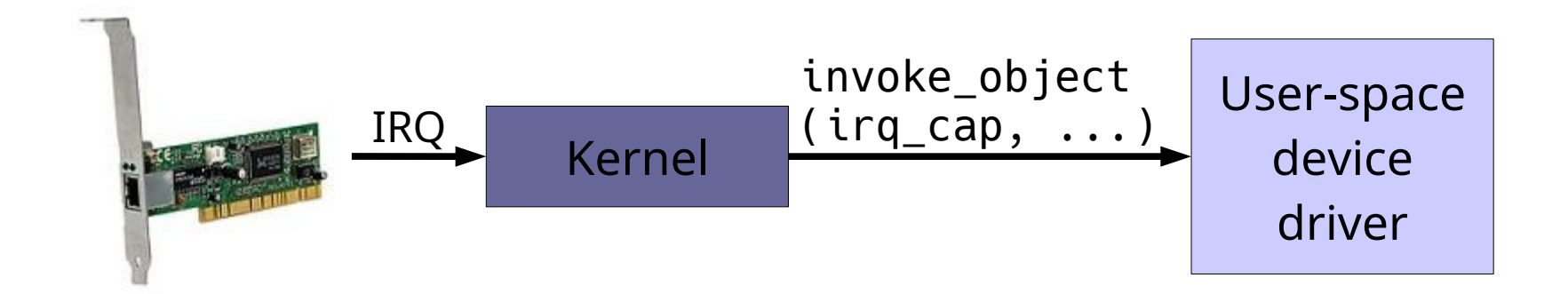

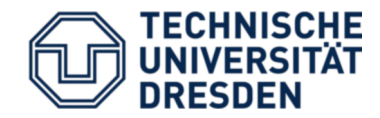

### Problem: Memory partitioning

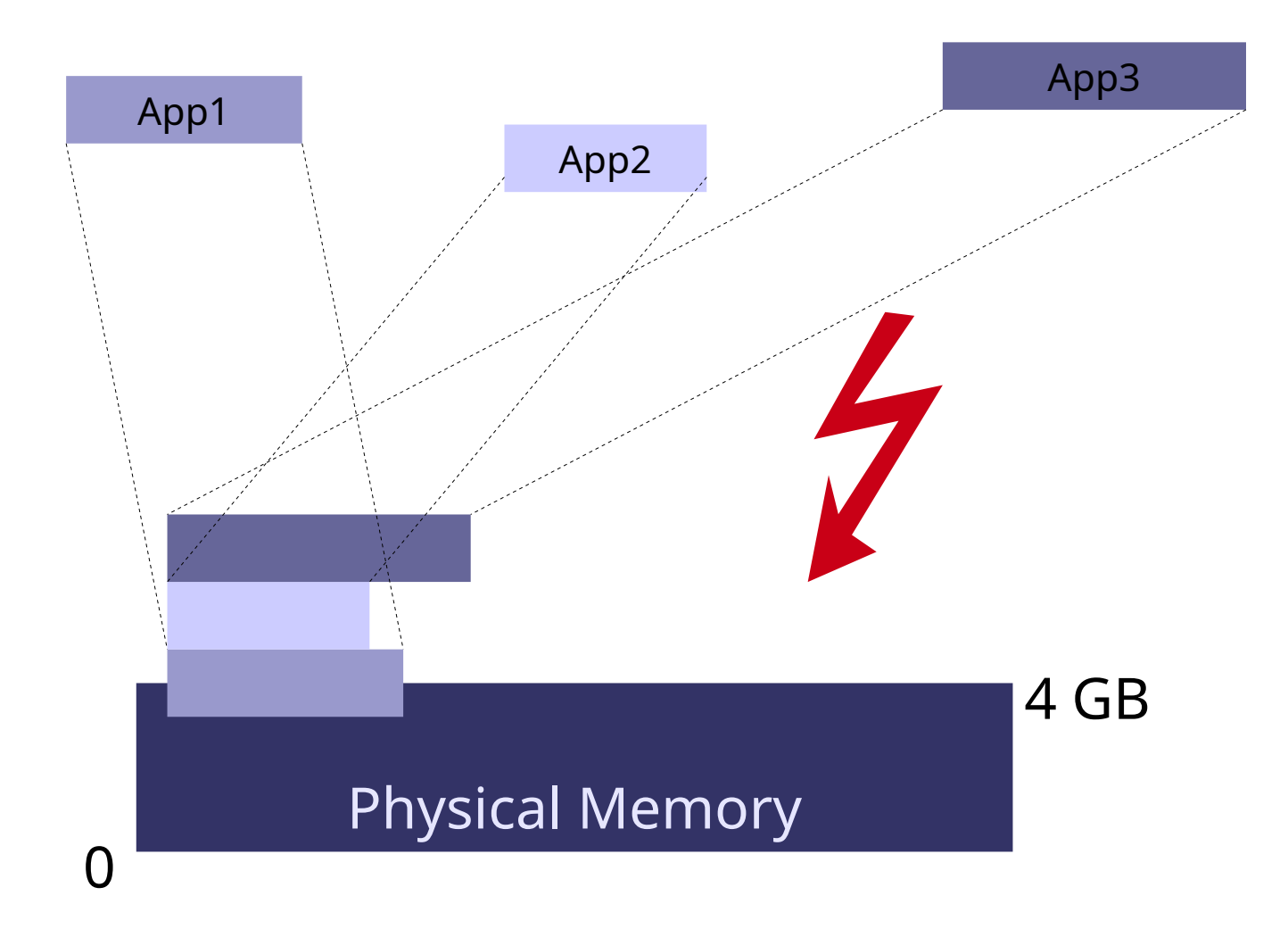

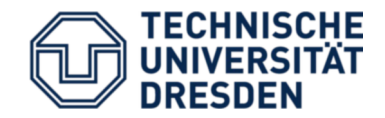

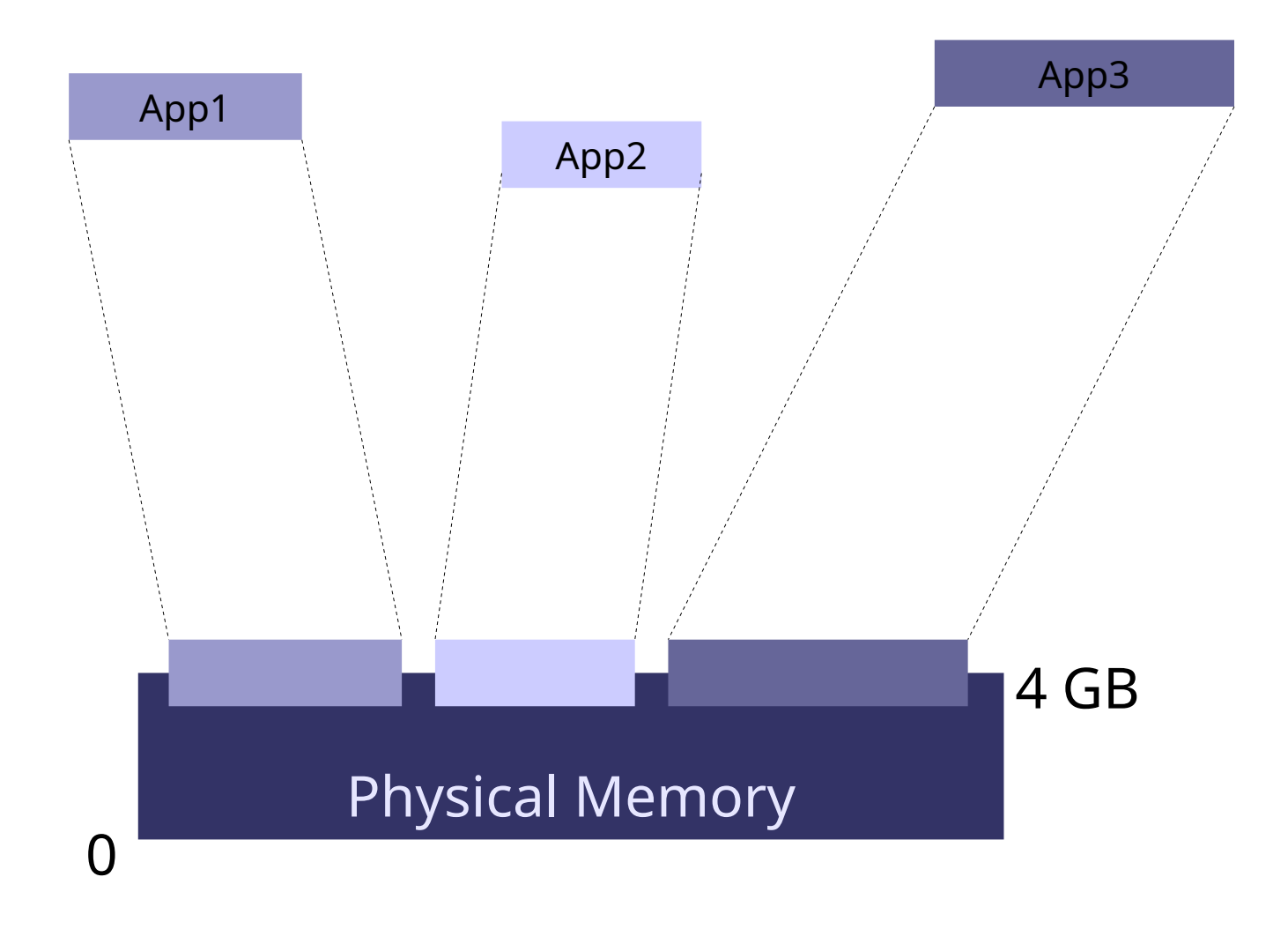

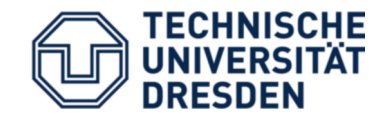

### L4: Recursive Address Spaces

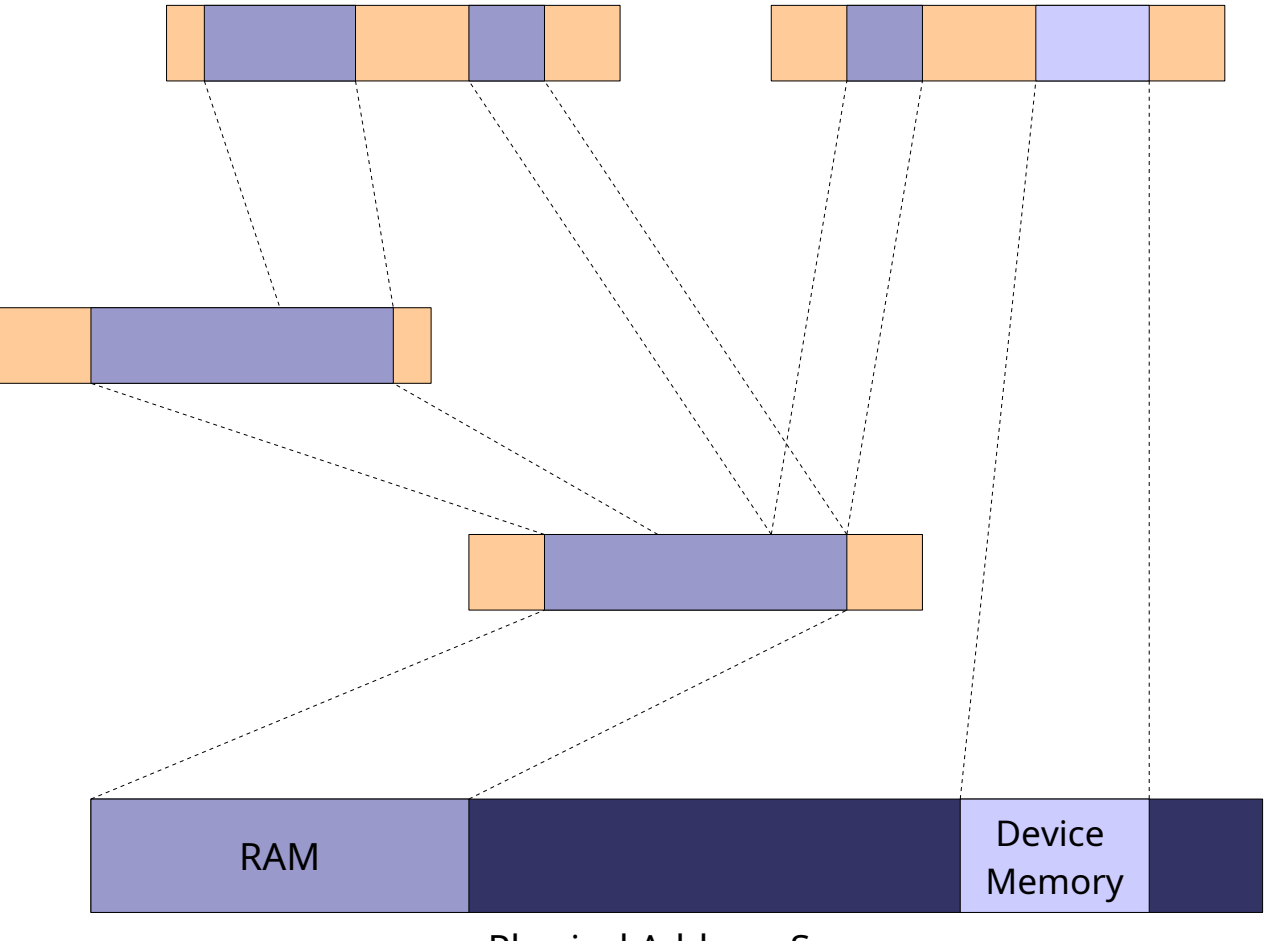

Physical Address Space

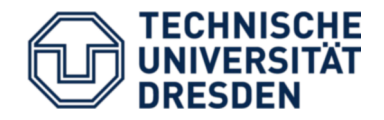

- If a thread has access to a capability, it can map this capability to another thread
- Mapping / not mapping of capabilities used to implement access control
- Abstraction for mapping: *flexpage*
	- Location and size of resource
	- Receiver's rights (read-only, mappable)
	- Type (memory, I/O, communication capability)

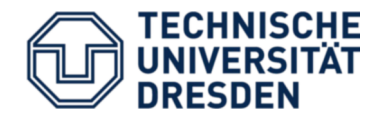

- Summary of object types
	- Task
	- Thread
	- IPC Gate
	- IRQ
	- Factory
- Each task gets initial set of capabilities for some of these objects at startup

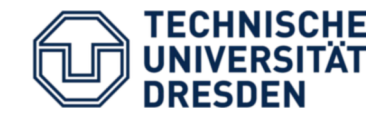

# What can we build with this?

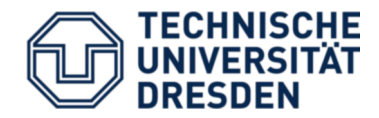

- Fiasco.OC is not a full operating system!
	- No device drivers (except UART + timer)
	- No file system / network stack / …
- A microkernel-based OS needs to add these services as user-level components

L4Re = L4 Runtime

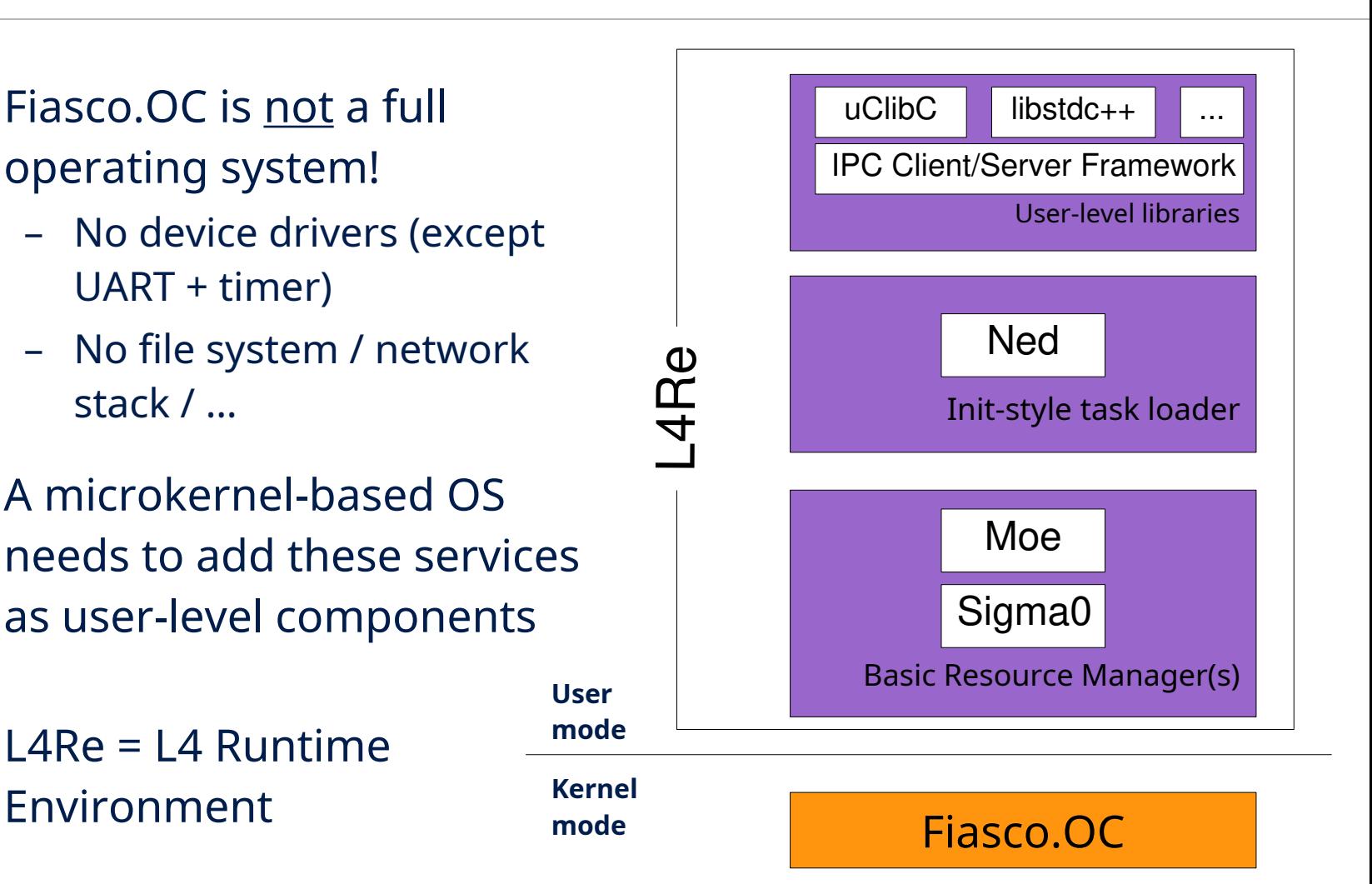

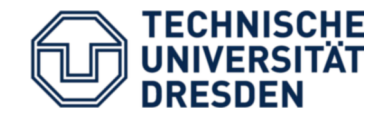

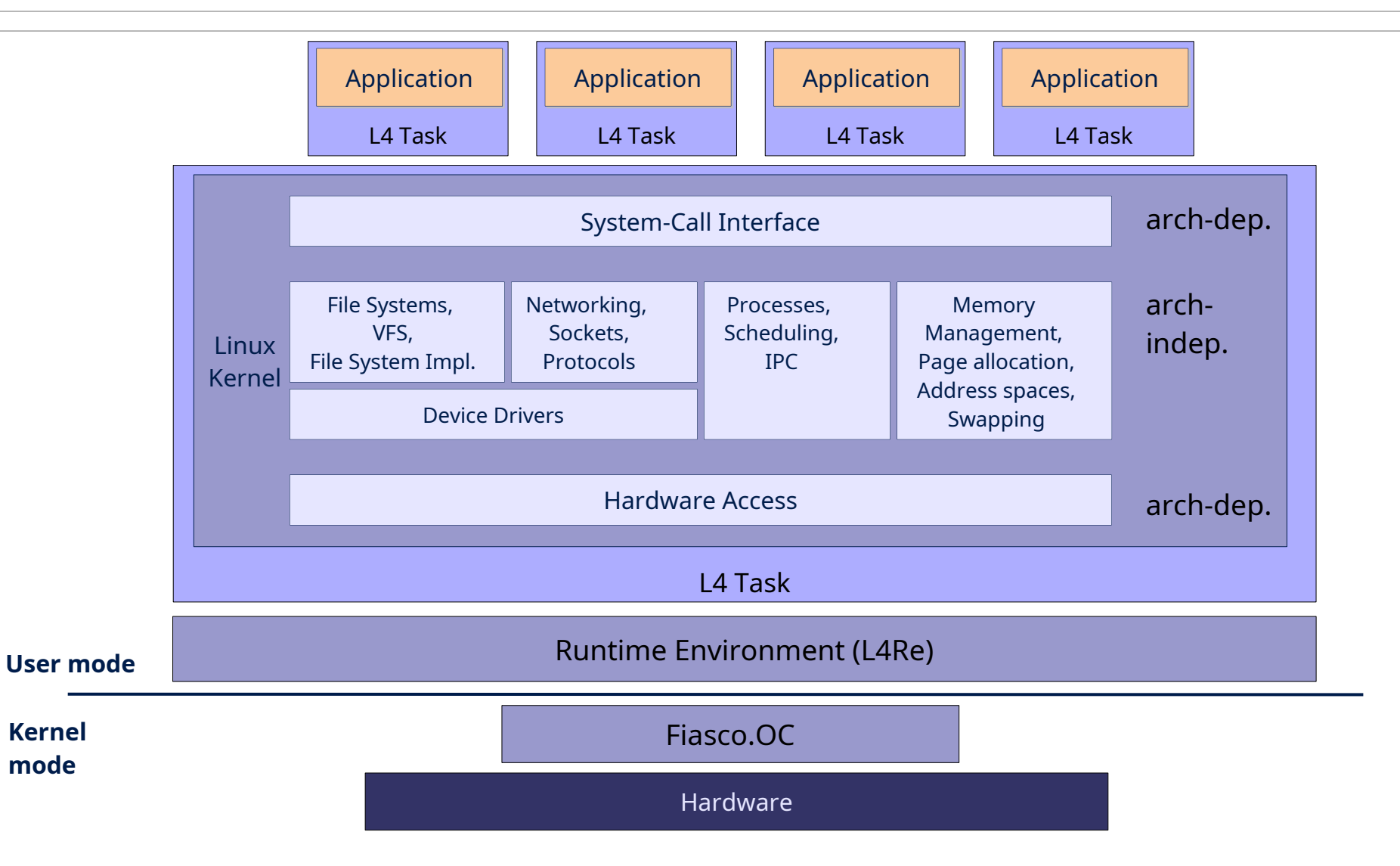

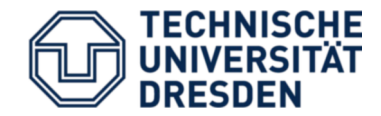

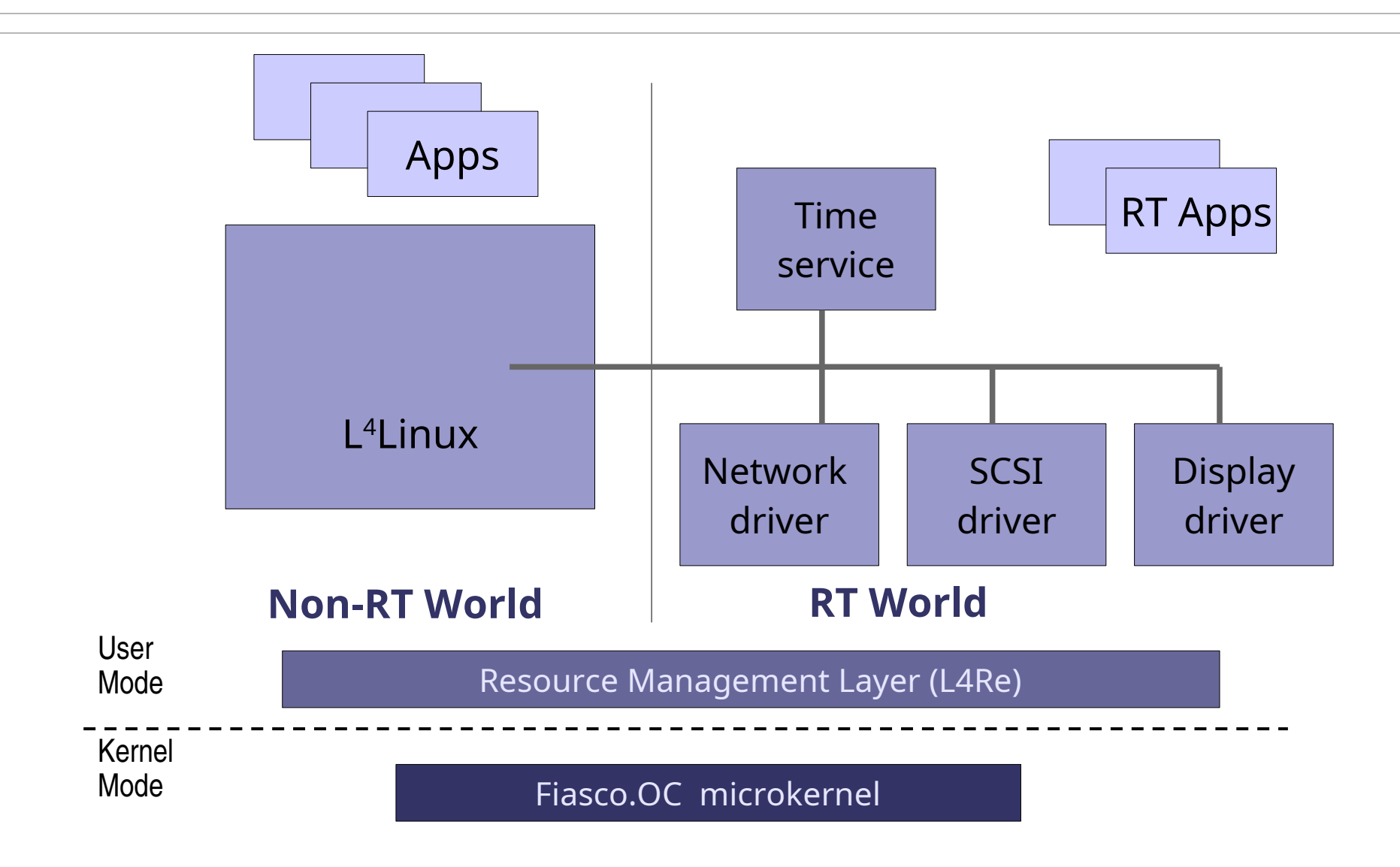

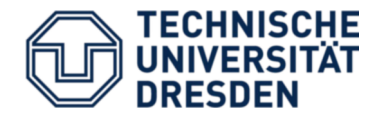

- Isolate not only processes, but also complete operating systems (compartments)
- "Server consolidation"

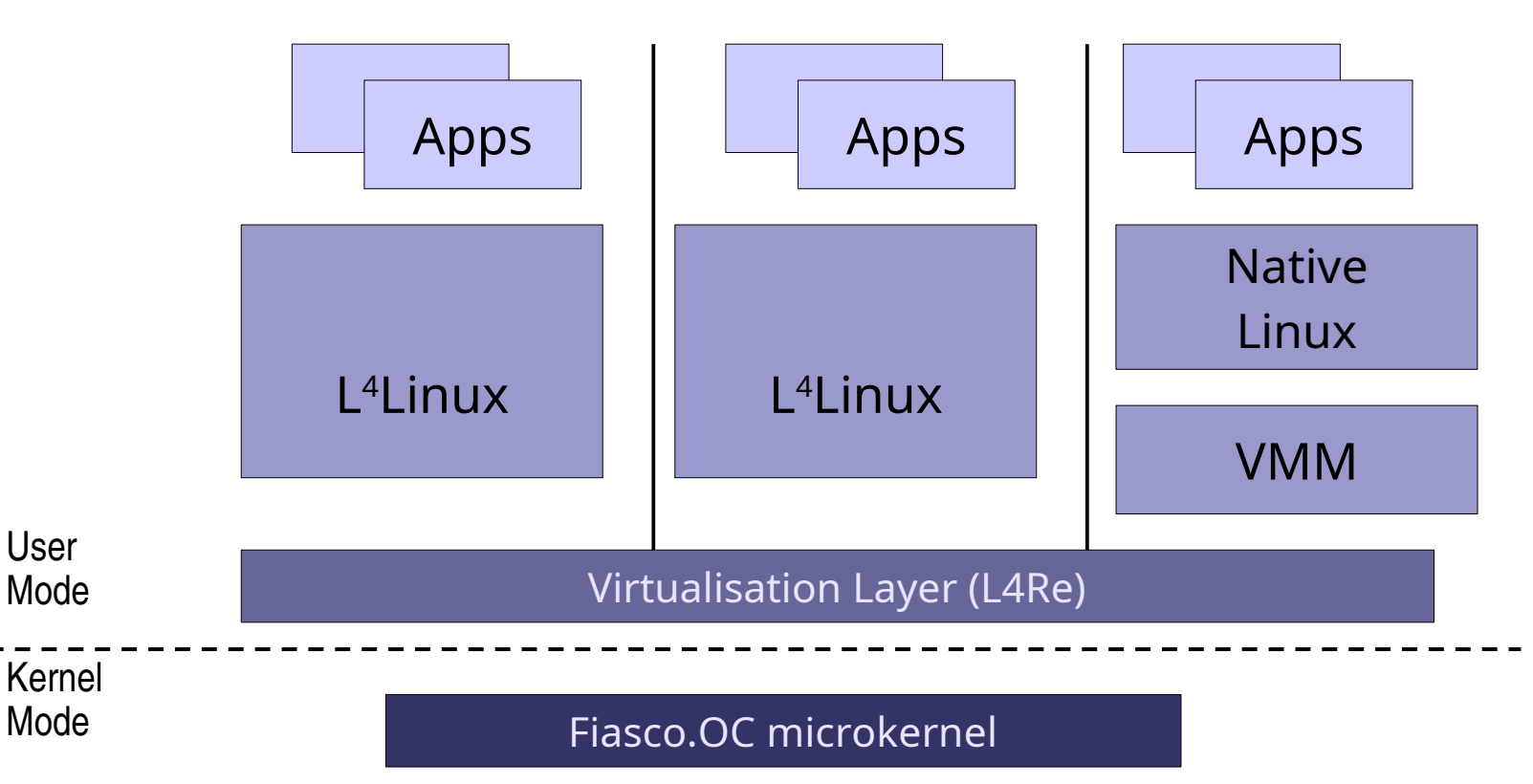

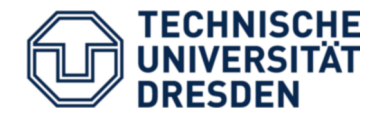

- Genode = C++-based OS framework developed here in Dresden
- Goal: hierarchical system that
	- supports resource partitioning
	- layers security policies on top of each other

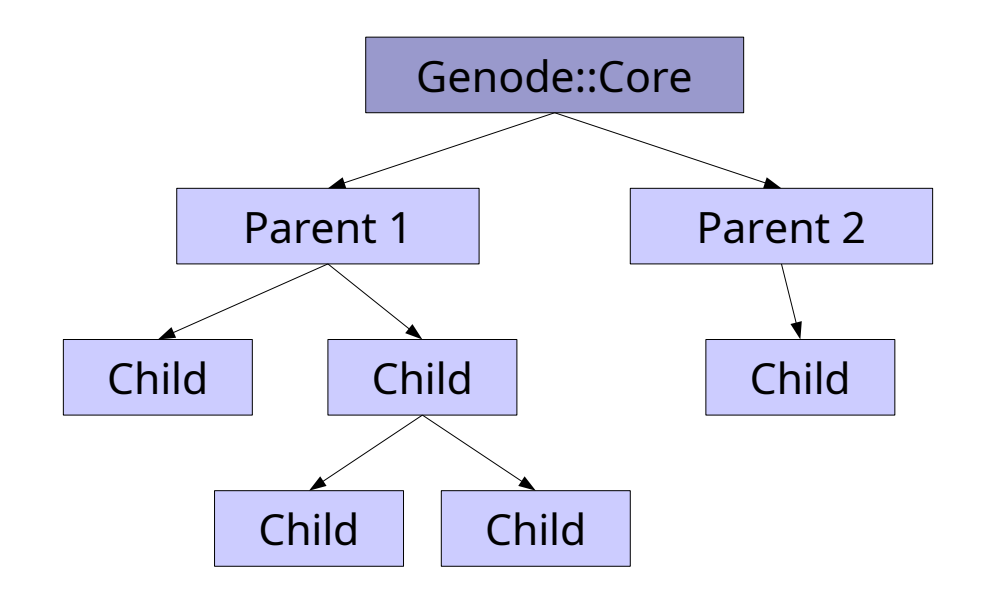

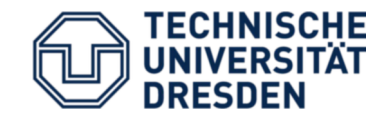

## What's to come?

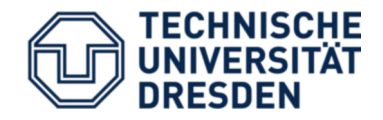

#### • **Basic mechanisms and concepts**

- Memory management
- Tasks, Threads, Synchronisation
- Communication

### • **Building real systems**

- What are resources and how to manage them?
- How to build a secure system?
- How to build a real-time system?
- How to re-use existing code (Linux, standard system libraries, device drivers, …)?
- How to improve robustness and safety?

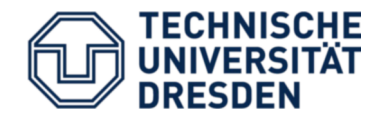

- Next lecture:
	- "*Inter-Process Communication (IPC)*"
	- Next week (Oct 17, 16:40)
- First exercise:
	- Per Brinch Hansen: *"The nucleus of a multiprogramming system"*
	- Link will be on the website
	- Oct 24, 14:50 (?  $\rightarrow$  check the website/mailing list)
	- **Read the paper!**